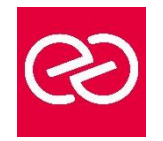

# Configuration et Maintenance PC - Niveau 2

*Mise à jour : Fév. 2024*

**Durée :** 2 jours - 14 heures

# **OBJECTIFS PÉDAGOGIQUES**

• Déployer, configurer, gérer, et répondre aux besoins en support technique de niveau 2 pour les systèmes d'exploitation clients Microsoft Windows

### **PRÉREQUIS**

• Avoir suivi le cours "Correspondant micro-informatique (niveau 1)" ou posséder des connaissances équivalentes

# **PARTICIPANTS**

• Tout publics

# **MOYENS PÉDAGOGIQUES**

- Réflexion de groupe et apports théoriques du formateur
- Travail d'échange avec les participants sous forme de réunion-discussion
- Utilisation de cas concrets issus de l'expérience professionnelle
- Validation des acquis par des questionnaires, des tests d'évaluation, des mises en situation et des jeux pédagogiques
- Remise d'un support de cours

# **MODALITÉS D'ÉVALUATION**

- Feuille de présence signée en demi-journée
- Evaluation des acquis tout au long de la formation
- Questionnaire de satisfaction
- Attestation de stage à chaque apprenant
- Positionnement préalable oral ou écrit
- Evaluation formative tout au long de la formation
- Evaluation sommative faite par le formateur ou à l'aide des certifications disponibles

# **MOYENS TECHNIQUES EN PRÉSENTIEL**

• Accueil des stagiaires dans une salle dédiée à la formation, équipée d'ordinateurs, d'un vidéo projecteur d'un tableau blanc et de paperboard

#### **MOYENS TECHNIQUES DES CLASSES À DISTANCE**

- A l'aide d'un logiciel comme Teams, Zoom etc... un micro et éventuellement une caméra pour l'apprenant,
- suivez une formation en temps réel et entièrement à distance. Lors de la classe en ligne, les apprenants interagissent et communiquent entre eux et avec le formateur
- Les formations en distanciel sont organisées en Inter-Entreprises comme en Intra-Entreprise
- L'accès à l'environnement d'apprentissage (support de cours, labs) ainsi qu'aux preuves de suivi et d'assiduité (émargement, évaluation) est assuré
- Les participants reçoivent une invitation avec un lien de connexion
- Pour toute question avant et pendant le parcours, une assistance technique et pédagogique est à disposition auprès de notre équipe par téléphone au 03 25 80 08 64 ou par mail à secretariat@feep-entreprises.fr

#### **ORGANISATION**

• Les cours ont lieu de 9h à 12h30 et de 13h30 à 17h

#### **PROFIL FORMATEUR**

- Nos formateurs sont des experts dans leurs domaines d'intervention
- Leur expérience de terrain et leurs qualités pédagogiques constituent un gage de qualité

#### **ACCESSIBILITÉ**

Les personnes atteintes de handicap souhaitant suivre cette formation sont invitées à nous contacter directement, afin d'étudier ensemble les possibilités de suivre la formation. Notre organisme peut vous offrir des possibilités d'adaptation et/ou de compensations spécifiques si elles sont nécessaires à l'amélioration de vos apprentissages

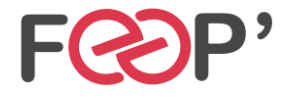

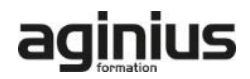

# **Programme de formation**

# **Déploiement automatisé de Windows**

- Préparation d'un système pour installation avec Sysprep
- Création d'une image avec ImageX
- Maintenance de l'image avec DISM
- Restauration d'une image avec ImageX
- Activation de Windows pour les licences en volume

#### **Surveillance avancée des ressources et des performances**

- Observateurs d'événements (création de vues, filtres, exportations, etc.)
- Moniteurs de ressources
- Ensembles collecteur de données
- Analyseur de performances

# **Gestion des utilisateurs et groupes locaux**

- Gestion des utilisateurs locaux
- Gestion des groupes locaux
- Intégration d'utilisateurs ou de groupes globaux au sein des groupes locaux

#### **Configuration avancée**

• Présentation du reaistre

- Gestion des paramètres locaux de sécurité
- Gestion des droits locaux
- Gestion des autorisations sur le système de fichiers

#### **Réseaux**

- Rappels sur TCP/IP
- Adressage IP et DHCP
- Le routage IP
- La résolution de noms
- Procédure de dépannage du réseau

#### **Introduction à Microsoft PowerShell**

- Découverte du Shell
- Utilisation d'applet de commandes de traitement des objets (where, sort, select, measure, etc.)
- Utilisation des variables scalaires et des tableaux
- Utilisation de WMI et COM

#### **Sauvegarde et restauration**

- Déplacement et sauvegarde de profils utilisateurs
- Sauvegarde et restauration de fichiers
- Utilisation de clichés instantanés ou de l'historique de fichiers

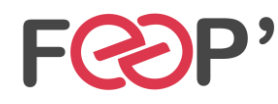

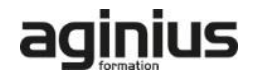